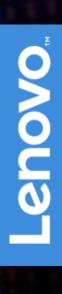

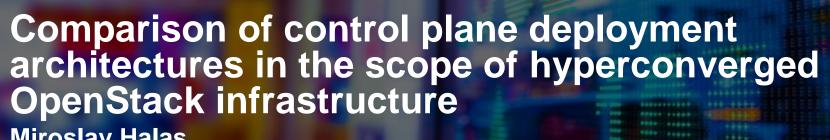

Miroslav Halas Lenovo Cloud Technology Center May 2017

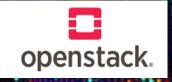

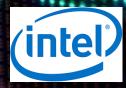

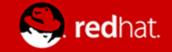

#### About me

- Director of SW Architecture, Cloud Infrastructure
- SW Engineer, Architect and Leader
  - Designed, implemented and operated Desktop, Mobile, SaaS, Cloud Applications and Large Private Cloud Platforms
  - 10 years of engineering leadership for information security, public and private cloud for one of top 3 financials in US
  - Holds patents in security, private and public cloud areas

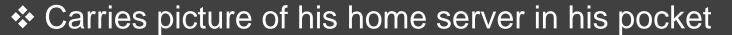

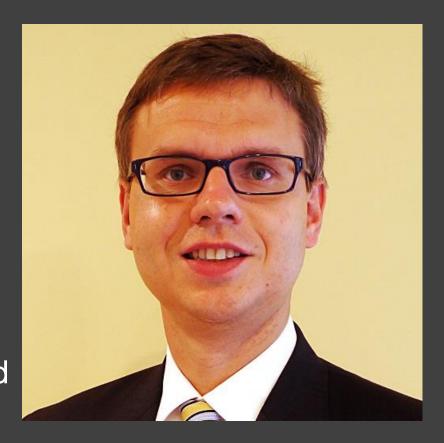

linkedin.com/in/miroslavhalas/

#### Outline

- Introduction to Lenovo Cloud Technology Center
- What It Takes to Deploy and Operate SDDC
- What Is Control Plane and Why Does It Matter
- Resilient Converged Infrastructure Control Plane
- Evaluation and Testing using Rally and Phoronix Test Suite

### Standing on the Shoulders of Giants

#### Lenovo DCG Research & Technology

• Focused research in Systems, Storage, Cloud, AI, Big Data, etc.

#### Lenovo System Technology Innovation Center

 Co-innovating with partners and customers to deliver Next-Next ideas such as Abstract hybrid data centers, Dynamic reconfiguration of IT and Deployment of IIoT

#### Lenovo Cloud Technology Center

• Pioneering cloud advancements, deployment and management experiences with community, partners and customers

#### Lenovo DCG Product & Development

• Engineer and support production ready enterprise solutions

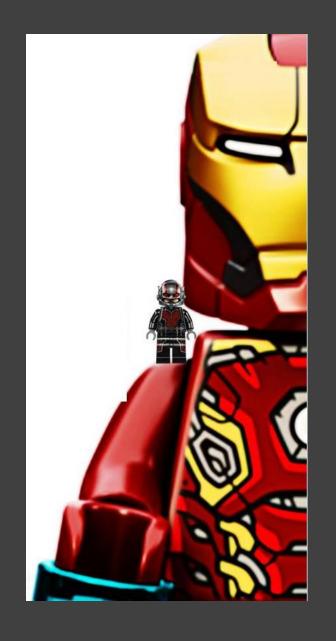

# Lenovo Cloud Technology Center (LCTC)

**Mission:** Align and Drive Lenovo entry and leadership in Enterprise Cloud Infrastructure, building core capabilities and partnerships for a complete portfolio of Solutions – focus on open source

**Key Activities** 

Customer and Market Engagement

- Deep customer engagement and support
- Business/Partner development, Technical Product evaluations
- Open source ecosystem visibility and credibility

Portfolio Development

- OpenStack and Open Systems development distros, containers and integrations with solutions
- SDDC development of software defined storage, networking
- Professional and Managed services

Center of Competence

- Cloud architecture and advisory board
- e2e Cloud roadmap

**Long Term Goal** 

**Credible Cloud Market Presence** 

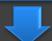

**Complete Cloud Solutions Portfolio** 

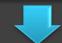

Depth and Alignment of Expertise

# OpenStack Upstream Engagement

#### Reviews

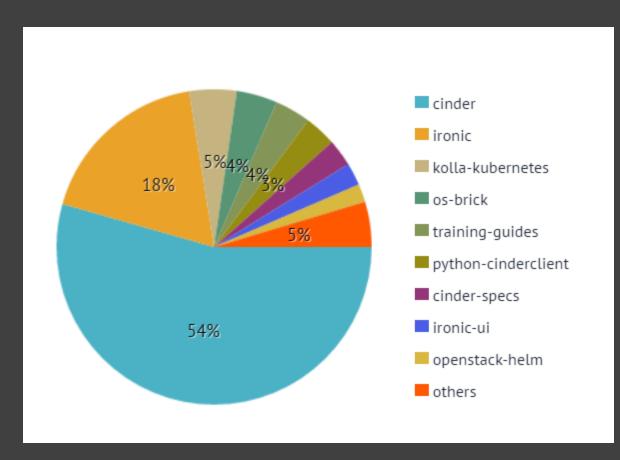

#### Commits

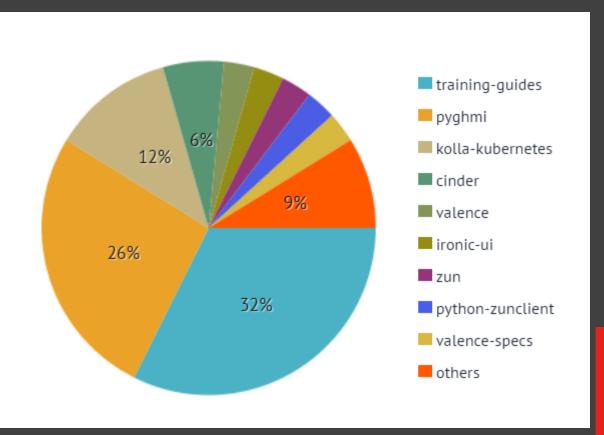

Initial provider of ManageIQ Physical Infrastructure

- Features/Use cases
  - Physical Server Data Model
  - New XClarity Provider
  - XClarity Provider Summary View
  - Physical Server Inventory via REST
    - Vital Product Data (VPD)
    - Firmware Levels
    - Server to Platform Host Relationships

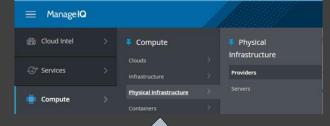

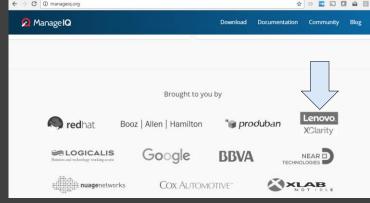

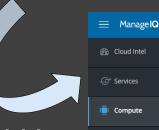

Configuration

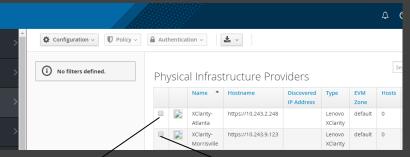

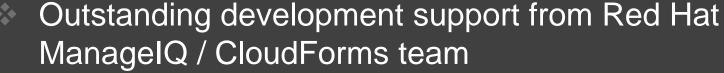

- Open Source Contributions Summary
  - ManagelQ Lenovo Provider
    - https://github.com/ManageIQ/manageiq-providers-lenovo
  - Lenovo XClarity Client (Ruby)
    - https://github.com/lenovo/xclarity\_client

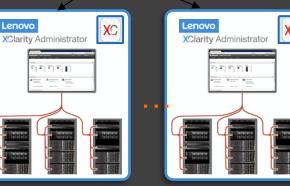

## What It Takes to Deploy and Operate SDDC

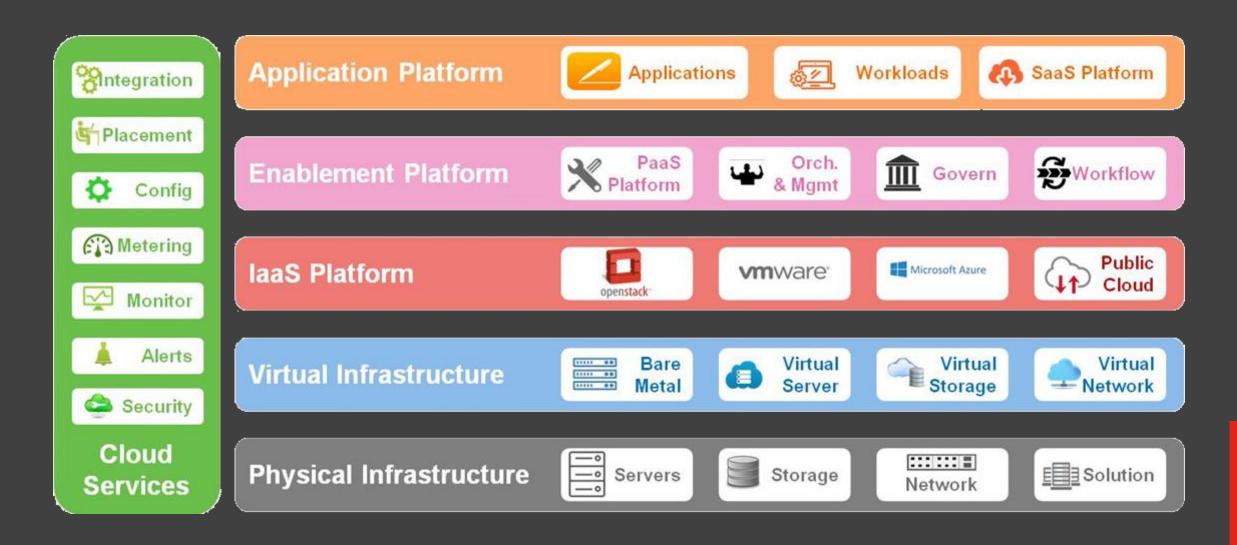

# Simple Deployment Pattern

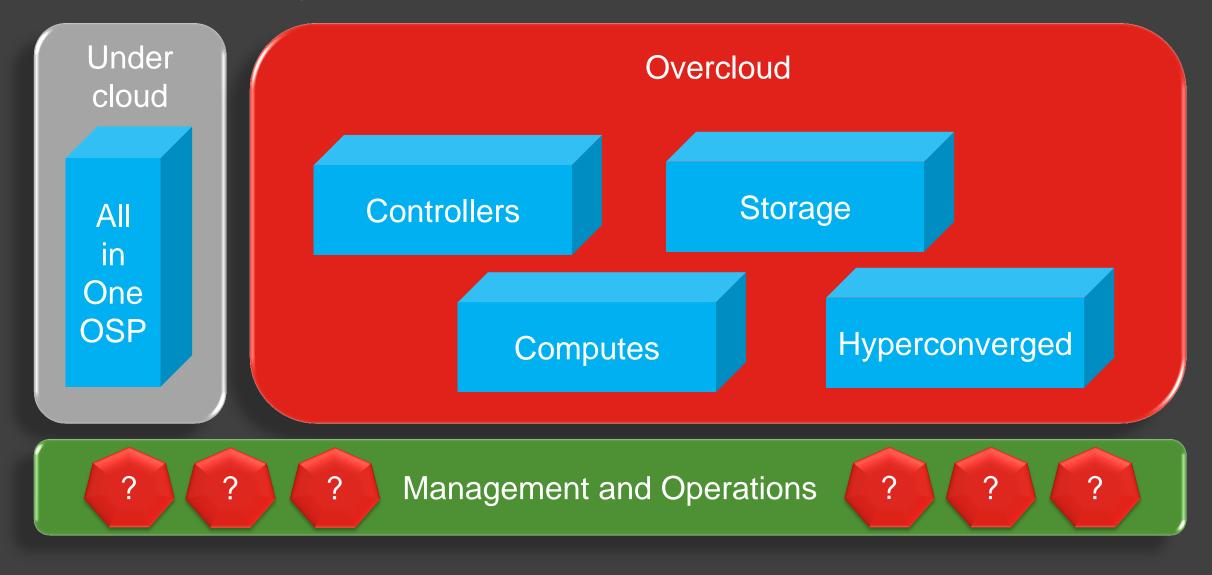

# Realistic Deployment Pattern

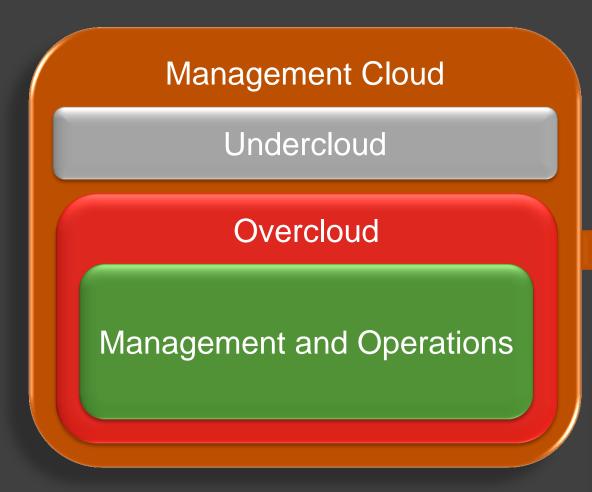

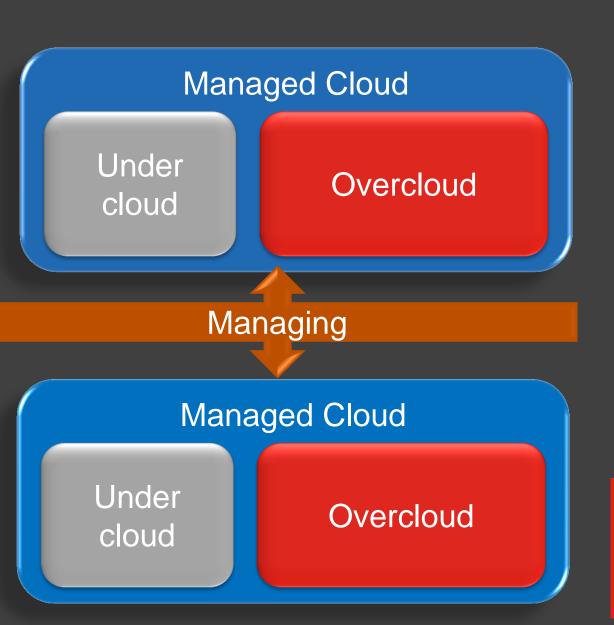

# Large Deployment Pattern

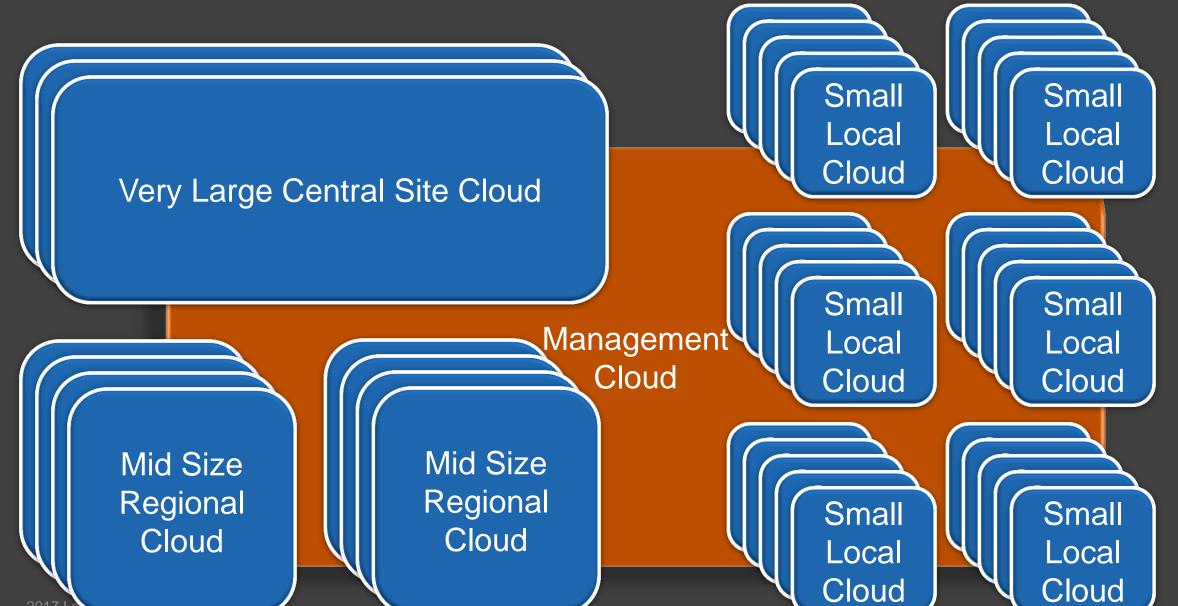

11

# Size / Cost / Resource Optimized Cloud Infrastructure

- All deployment patterns have element that is sensitive to cost / space / power / skills / complexity
- Objectives achieved by compressing and collocating distinctive functions on the same set of HW and utilizing familiar concepts
- Converged Infrastructure Management Plane (CIMP)
  - OpenStack and non OpenStack management functions share the same HW resources
- Compressed Data Plane
  - Hyperconverged Compute Node collocating compute and storage on the same node
- \*Resource protection of shared resources

What Is Control Plane and Why Does It Matter

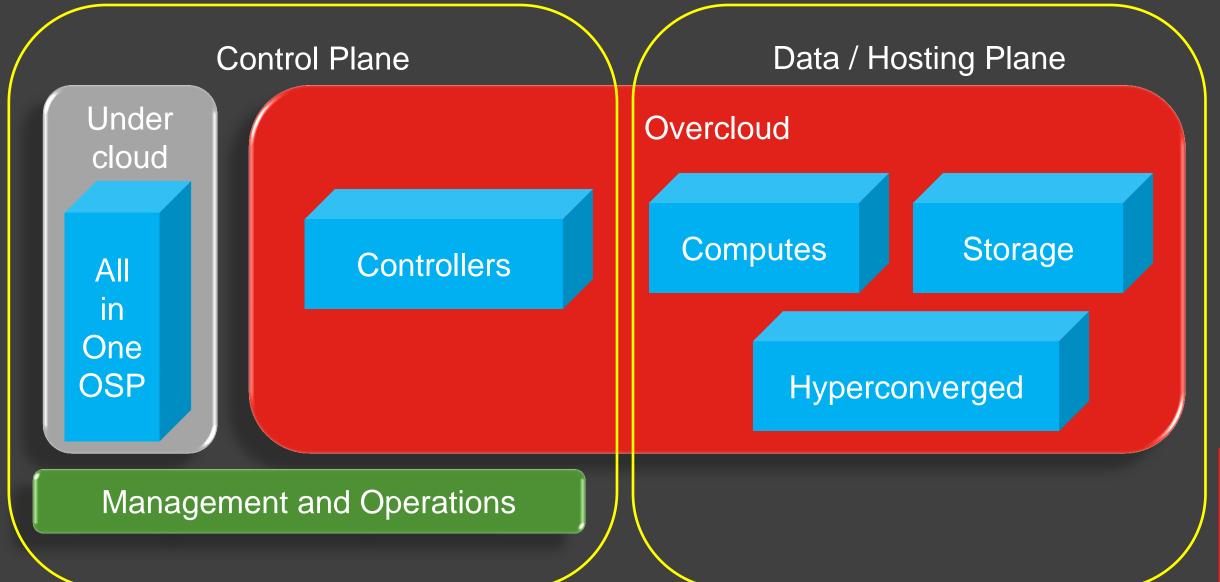

#### Monolithic Controller

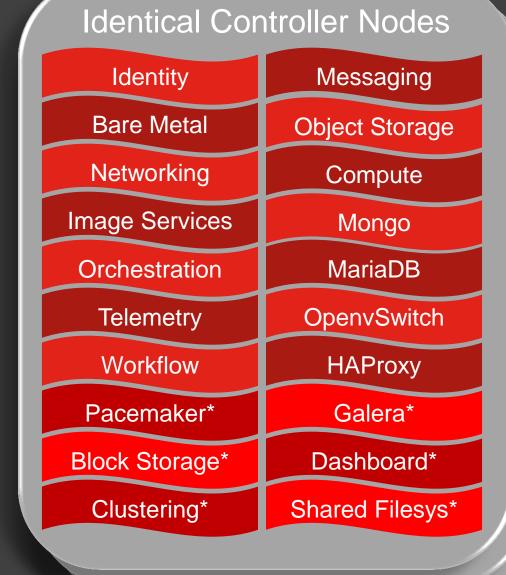

- Control Plane Beyond OpenStack Services
  - Required to support full set of SDDC features
  - Provide resiliency and autonomy for remote locations
  - ❖ SDN Contrail, NSX, Nuage
  - Configuration Management Ansible Tower, Pupper, SaltStack
  - ❖ Logging Logstash, Splunk
  - Analytics Elasticsearch
  - Visualization Kibana, Graphana, Prometheus
  - Monitoring Nagios, Zabbix, DataDog
  - Performance Monitoring Telegraf, CollectD, Graphite, InfluxDB
  - Security PowerBroker, ESM, CyberArk
  - Capacity planning and optimization Cirba, ManagelQ,

# Disaggregated Controller

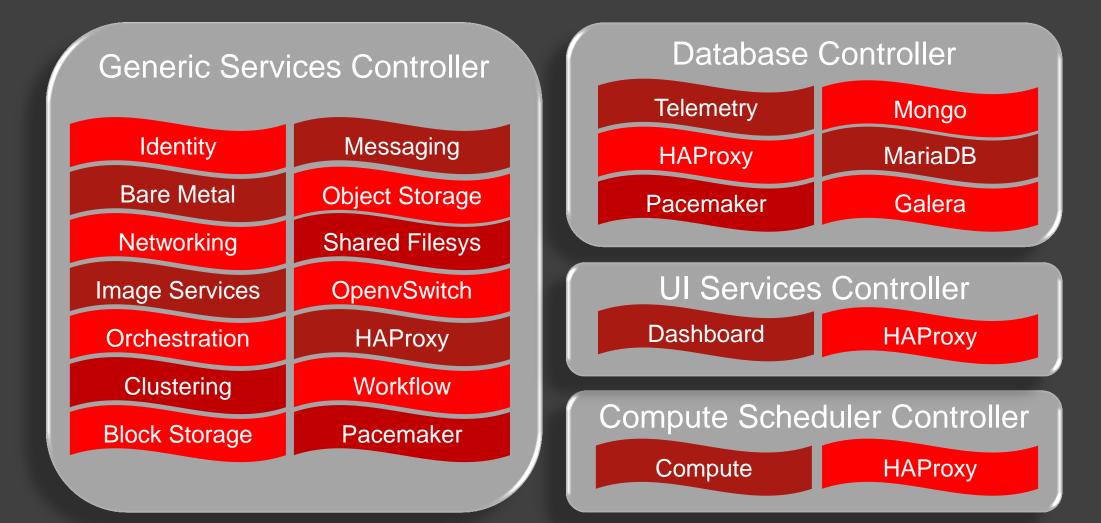

❖ OpenStack Performance Team, Barcelona Summit 2016

### Hyperconverged Compute and Storage Node

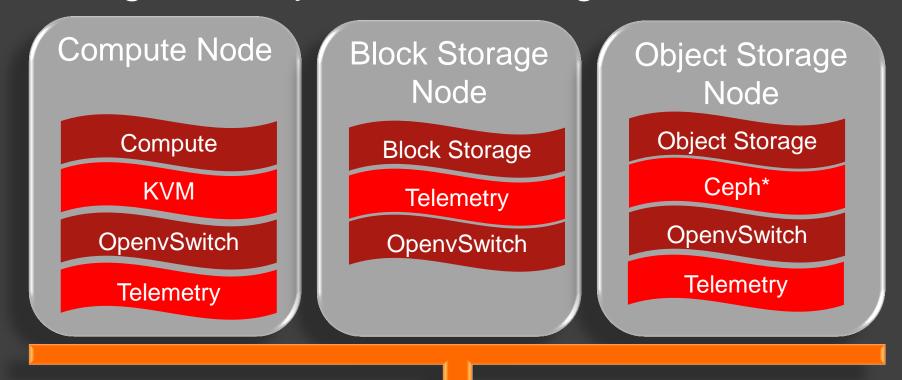

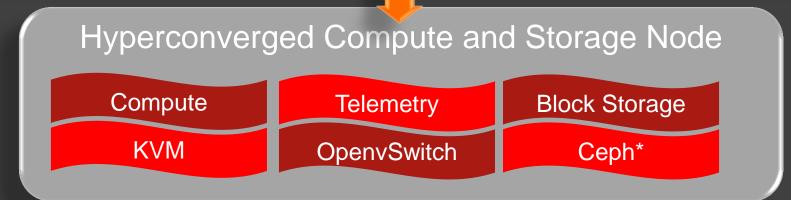

# Hyperconverged Controller Compute and Storage Node

C+C+S Node

Identity

Networking

**Telemetry** 

Compute

Messaging

**OpenvSwitch** 

MariaDB

Compute / KVM

Ceph OSD

Swift

C+C+S Node

Dashboard

Networking

Image Service

Compute

Compute

**OpenvSwitch** 

MariaDB

Compute / KVM

Ceph OSD

Swift

C+C+S Node

Image Service

Networking

**Telemetry** 

Identity

Messaging

**OpenvSwitch** 

MariaDB

Compute / KVM

Ceph OSD

Swift

C+C+S Node

Identity

Telemetry

Dashboard

Compute

Image Service

**OpenvSwitch** 

Mongo

Compute / KVM

Ceph OSD

Swift

#### Containerized Controller

#### Kolla, OpenStack Helm, OpenStack LOCI

https://docs.openstack.org/developer/kolla-kubernetes/deployment-guide.html

helm install kolla-kubernetes/helm/service/mariadb --name mariadb

helm install kolla-kubernetes/helm/service/rabbitmg --name rabbitmg --values ./cloud.yaml

helm install kolla-kubernetes/helm/service/memcached --name memcached --values ./cloud.yaml

helm install kolla-kubernetes/helm/service/keystone --name keystone --values ./cloud.yaml

helm install kolla-kubernetes/helm/service/glance --name glance --values ./cloud.yaml

helm install kolla-kubernetes/helm/service/cinder-control --name cinder-control --values ./cloud.yaml

helm install kolla-kubernetes/helm/service/horizon --name horizon --values ./cloud.yaml

helm install kolla-kubernetes/helm/service/openvswitch --name openvswitch --values ./cloud.yaml

helm install kolla-kubernetes/helm/service/neutron --name neutron --values ./cloud.yaml

helm install kolla-kubernetes/helm/service/nova-control --name nova-control --values ./cloud.yaml

helm install kolla-kubernetes/helm/service/nova-compute --name nova-compute --values ./cloud.yaml

helm install kolla-kubernetes/helm/microservice/nova-cell0-create-db-job --name nova-cell0create-db-job --values ./cloud.yaml

helm install kolla-kubernetes/helm/microservice/nova-api-create-

helm install kolla-kubernetes/helm/service/cinder-volume-lvm

watch -d -n 5 -c kubectl get pods --all-namespaces

# Containerized AIO Node

Identity

Messaging

**Bare Metal** 

**Object Storage** 

Networking

Compute

Image Services

Mongo

Orchestration

**MariaDB** 

Telemetry

**OpenvSwitch** 

Workflow

**HAProxy** 

**Pacemaker** 

Galera

**Block Storage** 

**Dashboard** 

Clustering

**Shared Filesys** 

Swift

Ceph

Container

Compute / KVM

### Containerized OpenStack Infrastructure

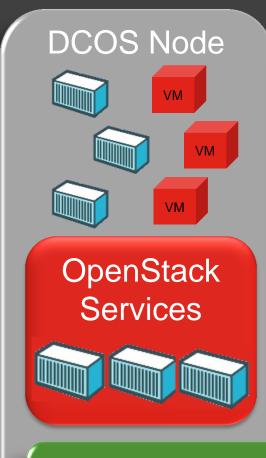

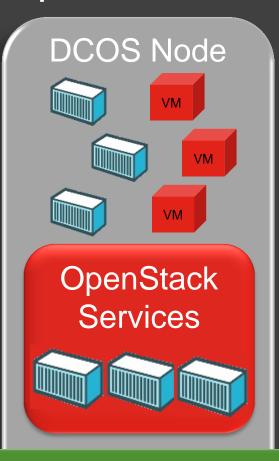

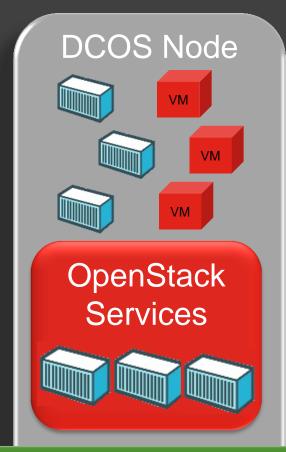

?
DCOS
Management
components (etcd,
K8S Master, etc.)
provisioned,
operated and
managed with
production SLAs

DCOS (K8S, Docker, Mesos)

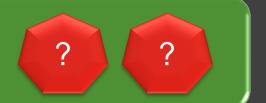

# Resilient Converged Infrastructure Control Plane

- Use familiar and production ready technologies to provide cost / space / power / skills / complexity effective control plane required to support full set of SDDC features
- Provide resiliency at all levels for lights out operations
  - ❖ Network
    - Redundant management and data plane switches
    - Redundant dual port NICs
  - Servers and storage
    - Redundant PDUs and power supplies
    - ❖ 3+ node bare metal server cluster sizes
  - Software
    - Off the shelf, commodity software
    - Live Migration, Shared storage, Snapshots, Backup

# Control Plane for Resource Constrained Deployments

- Standard Lenovo servers and network switches
- Management components (XClarity, Undercloud, ManagelQ, etc.) deployed in virtualized fashion)
- Distributed storage provided by Ceph
- Ceph deployed in hyperconverged mode alongside the KVM hypervisor
- Easy expansibility to host future management and operations functions

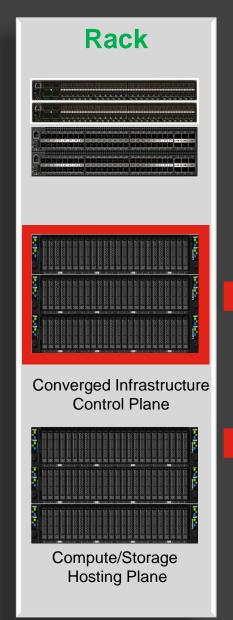

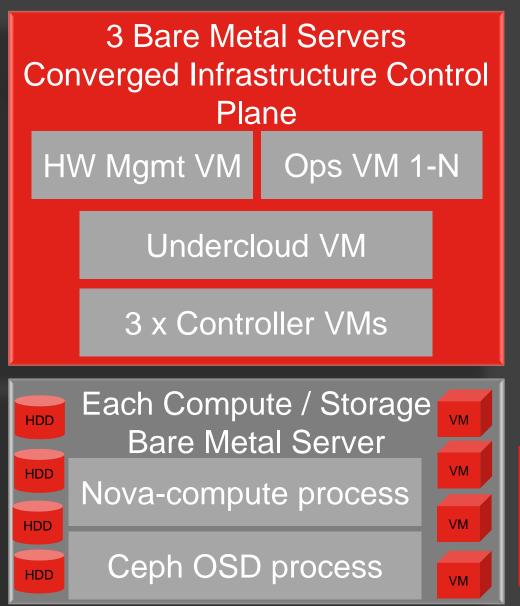

#### Virtualized Control Plane Structure

- Hypervisor
  - **❖**KVM, Libvirt
  - Live Migration
  - Snapshots
- Networking
  - Linux Bridge
  - **❖** VLANs
- ❖ Storage
  - ❖ GlusterFS
  - Shared storage
  - File system replication
  - \*HA

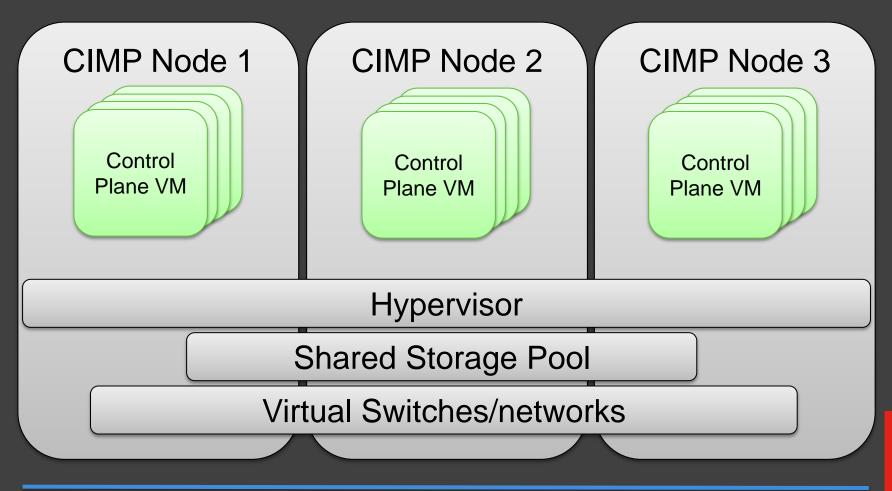

#### Lenovo Integrated HW Platform in 2 Form Factors

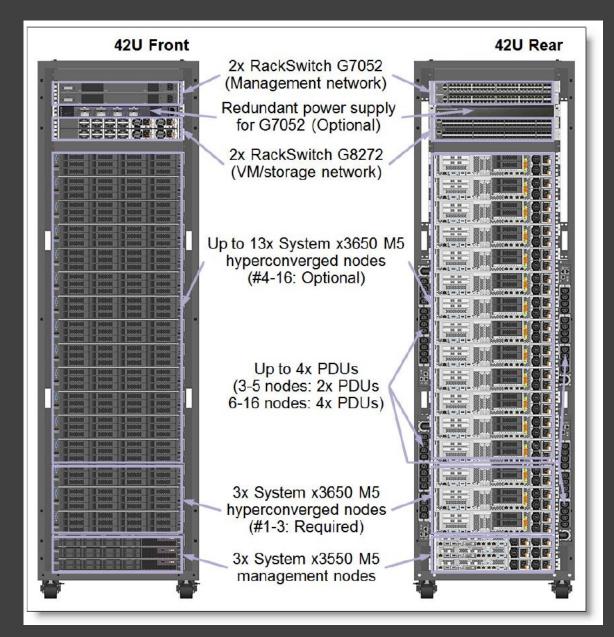

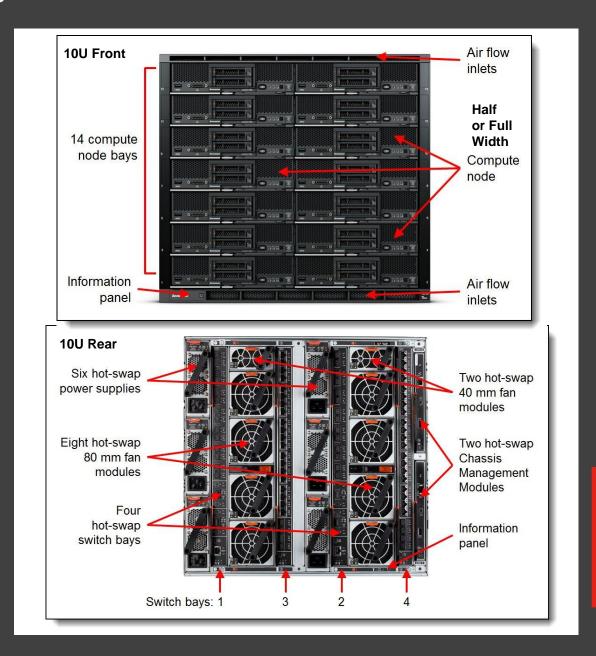

# Lenovo HW Management Platform - XClarity

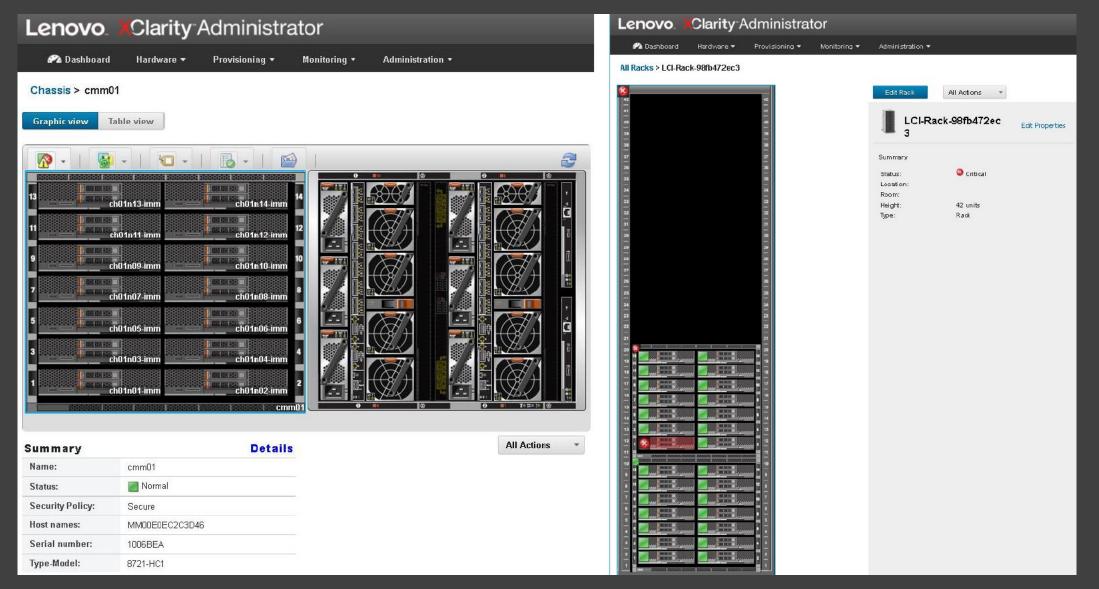

# Network Topology

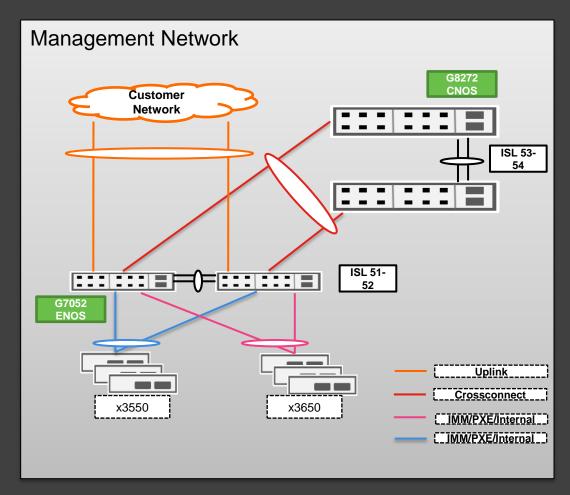

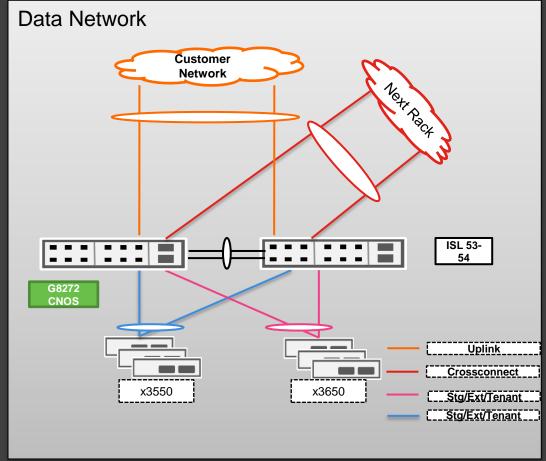

### Virtualized Control Plane Networking Resiliency

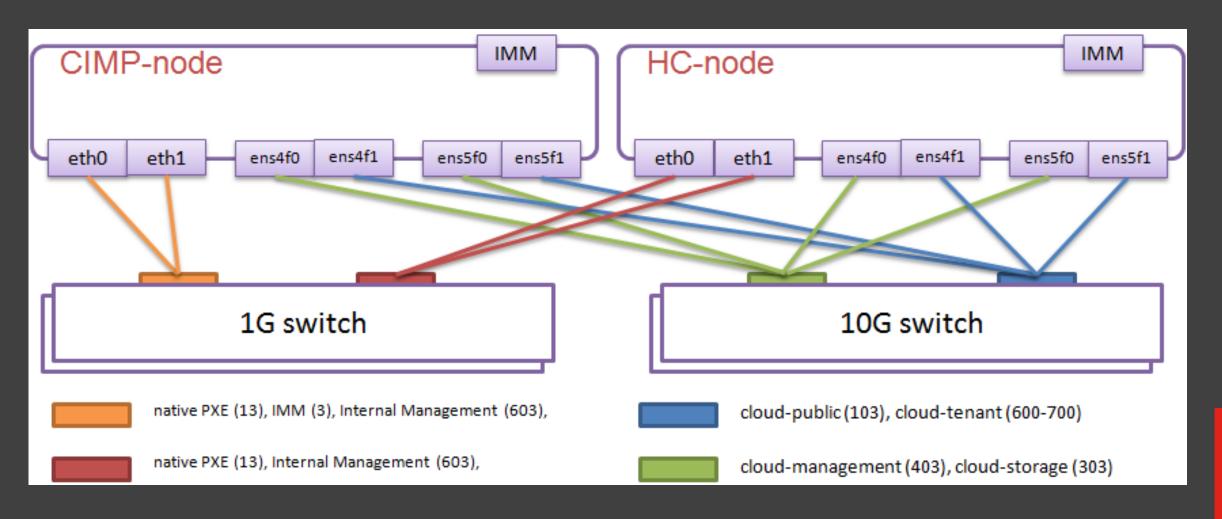

## Physical Network Setup and Resiliency

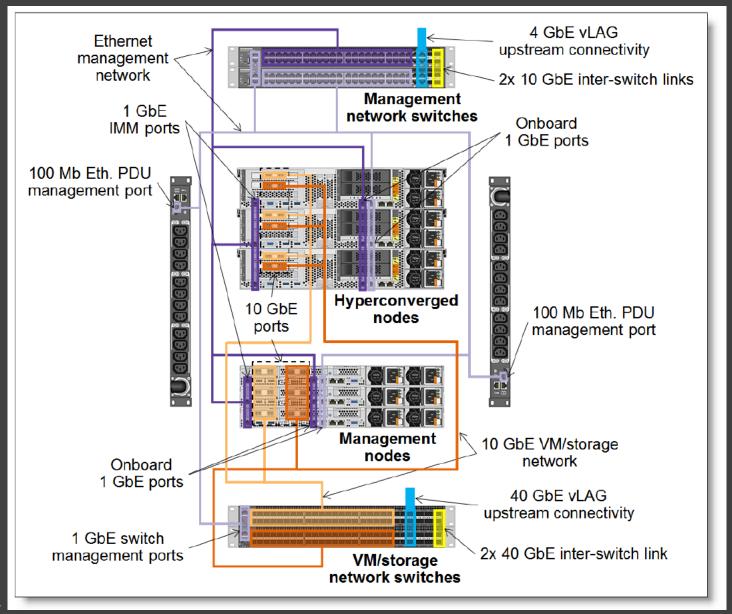

### Virtualized Control Plane Networking

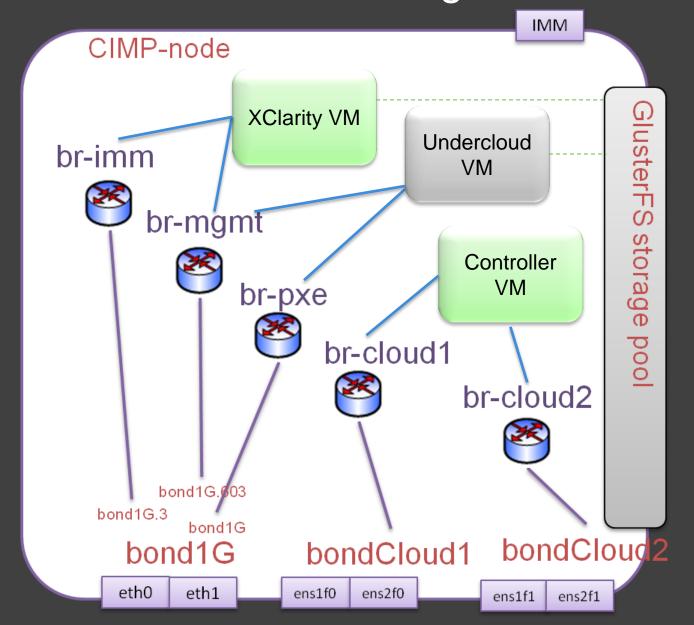

### Virtualized Control Plane Storage

#### 1. GlusterFS Installation

- # yum update –y
- # yum install glusterfs-server
- # systemctl enable glusterd
- # systemctl start glusterd
- # systemctl status glusterd
- Configure firewall to enable traffic on ports used by gluster

#### 2. Build XFS bricks

- # pvcreate /dev/vdb
- # vgcreate vg gluster /dev/vdb
- # lvcreate -L 1000G -n brick1 vg\_gluster
- # mkfs.xfs /dev/vg\_gluster/brick1
- # mkdir -p /bricks/brick1
- # mount /dev/vg\_gluster/brick1 /var/bricks/images
- Add the following line at end of /etc/fstab:
- /dev/vg\_gluster/brick1 /bricks/brick1 xfs defaults 0 0

#### 3. Configure trusted pool

- #gluster peer probe cimp-node2
- #gluster peer probe cimp-node3
- #gluster peer status

#### 4. Create GlusterFS volumes

- # sudo gluster volume create vol-1 replica 3 cimp-node1:/var/bricks/running cimp-node2:/var/bricks/running
- # sudo gluster volume start vol-1
- Confirm the Gluster volume running:
- # sudo gluster volume info all

#### 5. Use the GlusterFS volume as a shared storage pool

- # sudo mkdir -p /var/images/running
- # sudo mount -t glusterfs cimp-node1:/vol-1 /var/images/running
- # echo "127.0.0.1:vol-1 /var/images/running glusterfs defaults,\_netdev,noauto,x-systemd.automount 0 0" >> /etc/fstab
- # sudo setsebool –P virt\_use\_fusefs 1

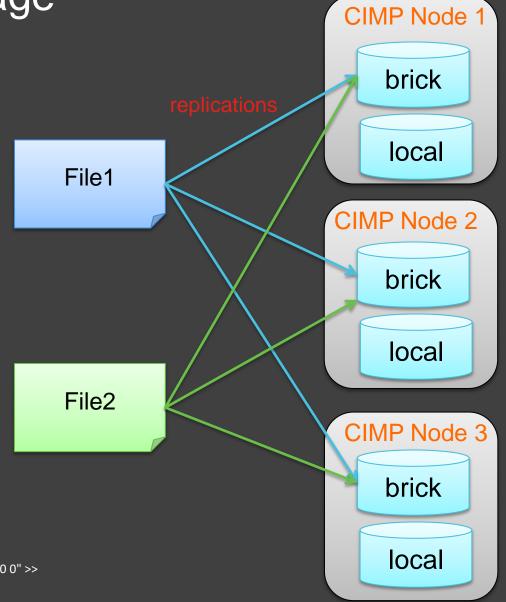

#### Virtualized Controller VM Definition

```
<domain type="kvm" id="1">
 <name>controller1</name>
 <memory unit="GB">64</memory>
 <os>
  <type machine="pc" arch="x86 64">hvm</type>
  <body><br/><br/><br/>dev="network"/></br/>
  <body><br/><br/><br/>dev="hd"/></br/>
 <devices>
  <disk device="disk" type="file">
   <driver type="gcow2" name="gemu"/>
   <source file="/var/images/controller/controller1 os.gcow2"/>
  </disk>
  <disk device="disk" type="file">
   <driver type="qcow2" name="qemu"/>
   <source
file="/var/images/controller/controller1_mongo.qcow2"/>
  </disk>
```

```
<interface type="bridge">
   <source bridge="br-pxe"/>
   <target dev="vnet0"/>
  </interface>
  <interface type="bridge">
   <source bridge="br-cloud1"/>
   <target dev="vnet1"/>
  </interface>
  <interface type="bridge">
   <source bridge="br-cloud2"/>
   <target dev="vnet2"/>
  </interface>
 </devices>
</domain>
```

virsh create controller1.xml

### Virtualized OpenStack Controllers Considerations

- ❖ Power Control
  - Undercloud to use virsh to control power management of other nodes
  - Pre Pike release pxe\_ipmitool => pxe\_ssh
  - Starting from Pike transition to virtualbmc
- High Availability
  - Core services Galera, RabbitMQ, Redis
  - Active-Passive services Cinder-Volume service
  - SystemD services independent and able to withstand service interruption
  - Isolating a faulty node to protect a cluster and its resources
  - Pacemaker + Shoot-The-Other-Node-In-The-Head
  - Fencing agent fence\_ipmilan / fence\_xvm, fence\_virt

# Hyperconverged Compute Node

- Deploy Ceph OSD alongside nova-compute on the same node
- Tuning Compute shares memory and CPU with Ceph OSD
  - Nova.conf set aside CPU and memory for Ceph OSD
    - cpu\_allocation\_ratio / reserved\_host\_memory\_mb
  - Ceph.conf balance system resources needed for ceph recovery and rebalancing and guest workloads
    - Osd\_recovery\_op\_priority, osd\_recovery\_max\_active, osd max backfilles
  - Tune overal system performance throughput-performance
  - ❖ NUMA Pinning of Ceph OSD processes <=> NIC PCIe Slots
- Operations
  - Nova / Compute operational worklows must account for Ceph OSD processes and vice versa

# Testing using Rally

#### Tenant creation with user

#### Conditions

20-concurrency tests (create a tenant with user) and totally accomplish 100 times of tests

#### Overall Results

All of the tasks were successfully finished. Majority of them accomplished the tasks within 4 seconds and the maximum consumed 6 seconds

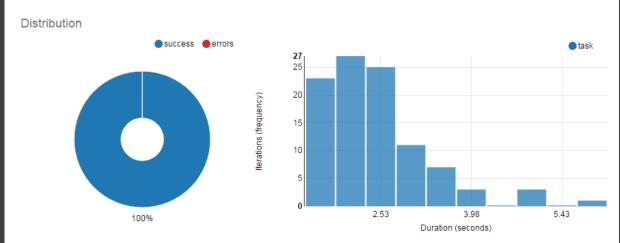

#### **Total durations**

Action

| Action                       | Willi (Sec) | wedian (sec) | 90 mile (Sec) | 9570lle (Sec) | wax (sec) | Avg (sec) | Success | Count |
|------------------------------|-------------|--------------|---------------|---------------|-----------|-----------|---------|-------|
| keystone_v2.create_tenant    | 0.201       | 0.504        | 1.853         | 2.349         | 3.872     | 0.859     | 100.0%  | 100   |
| keystone_v2.create_users     | 0.829       | 1.218        | 1.849         | 2.167         | 2.465     | 1.351     | 100.0%  | 100   |
| keystone_v2.create_user      | 0.06        | 0.124        | 0.226         | 0.289         | 0.63      | 0.144     | 100.0%  | 100   |
| keystone_v2.create_user (2)  | 0.056       | 0.114        | 0.275         | 0.336         | 0.679     | 0.149     | 100.0%  | 100   |
| keystone_v2.create_user (3)  | 0.058       | 0.106        | 0.166         | 0.213         | 0.622     | 0.124     | 100.0%  | 100   |
| keystone_v2.create_user (4)  | 0.061       | 0.114        | 0.223         | 0.259         | 0.529     | 0.135     | 100.0%  | 100   |
| keystone_v2.create_user (5)  | 0.057       | 0.102        | 0.181         | 0.217         | 0.721     | 0.134     | 100.0%  | 100   |
| keystone_v2.create_user (6)  | 0.054       | 0.107        | 0.179         | 0.2           | 0.626     | 0.125     | 100.0%  | 100   |
| keystone_v2.create_user (7)  | 0.058       | 0.109        | 0.244         | 0.286         | 0.629     | 0.142     | 100.0%  | 100   |
| keystone_v2.create_user (8)  | 0.057       | 0.111        | 0.193         | 0.22          | 0.64      | 0.128     | 100.0%  | 100   |
| keystone_v2.create_user (9)  | 0.06        | 0.112        | 0.23          | 0.312         | 0.611     | 0.143     | 100.0%  | 100   |
| keystone_v2.create_user (10) | 0.059       | 0.103        | 0.187         | 0.264         | 0.621     | 0.126     | 100.0%  | 100   |
| total                        | 1.079       | 2.048        | 3.099         | 3.771         | 5.918     | 2.21      | 100.0%  | 100   |
|                              |             |              |               |               |           |           |         |       |

# Testing using Rally

#### Snapshot creation and deletion

#### Conditions

10-concurrency tests (create a snapshot and delete it, set it to 10 since the snapshot limitation is 10) and totally accomplish 100 times of tests

#### Overall Results

All of the tasks were successfully finished. Majority of them accomplished the tasks within 17 seconds and the maximum consumed 23 seconds

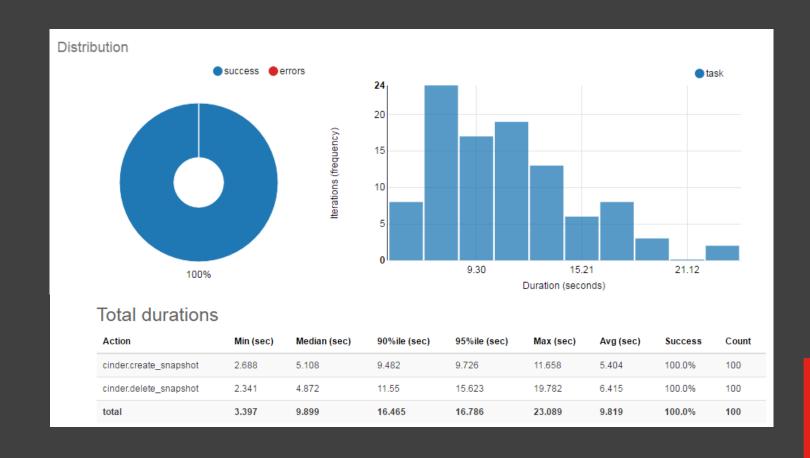

36

# Testing using Rally

#### Small instance creation and deletion

- Conditions
- 1. Image: TestVM (around 30M)
- 2. Flavor: 1 core + 512M RAM+ 20G Disk
- 20-concurrency tests (create a instance and then delete it)
   and totally accomplish 100
   times of tests
- Overall Results

All of the tasks were successfully finished. Majority of them accomplished the tasks within 28 seconds and the maximum consumed 30 seconds

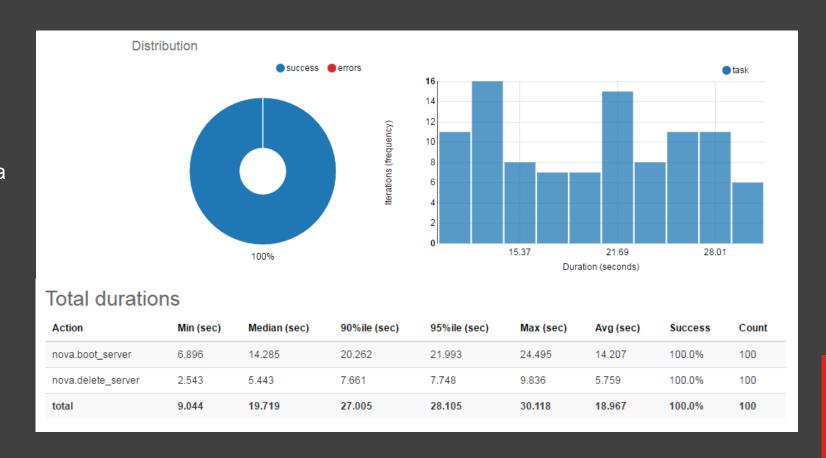

# Testing using Rally

#### Large instance creation and deletion

- Conditions:
- Image: Redhat 7.2 (around 4G)
- Flavor: 8 core + 19G RAM+ 100G Disk
- 5-concurrency tests (create a instance and then delete it, set concurrency to 5 due to quota limitation) and totally accomplish 100 times of tests
- **Overall Results**

Almost all of the tasks were successfully finished, some of them failed because the RAM of coexisted instances exceeded the quota limitation.

Majority of them accomplished the tasks within 58 seconds and the maximum consumed almost 60 seconds 2017 Lenovo. All rights reserved...

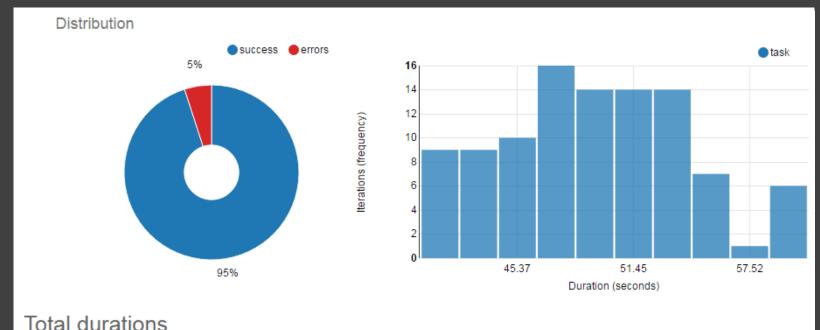

| Action             | Min (sec) | Median (sec) | 90%ile (sec) | 95%ile (sec) | Max (sec) | Avg (sec) | Success | Count |
|--------------------|-----------|--------------|--------------|--------------|-----------|-----------|---------|-------|
| nova.boot_server   | 34.452    | 39.671       | 42.408       | 43.279       | 44.686    | 39.623    | 95.0%   | 100   |
| nova.delete_server | 4.823     | 9.523        | 16.056       | 16.414       | 18.686    | 10.215    | 100.0%  | 95    |
| total              | 39.298    | 48.69        | 54.495       | 57.983       | 59.544    | 48.838    | 95.0%   | 100   |
|                    |           |              |              |              |           |           |         |       |

# Testing using Phoronix Test Suite

- Open source testing suites including test development framework, test runner, management and reporting
- Benchmark catalog at OpenBenchmarking.org is comprehensive 984 tests & suite
- Many real-world workloads wrapped for benchmarking
- Corpus of shared results for comparison / initial settings
- Easy to extend and share

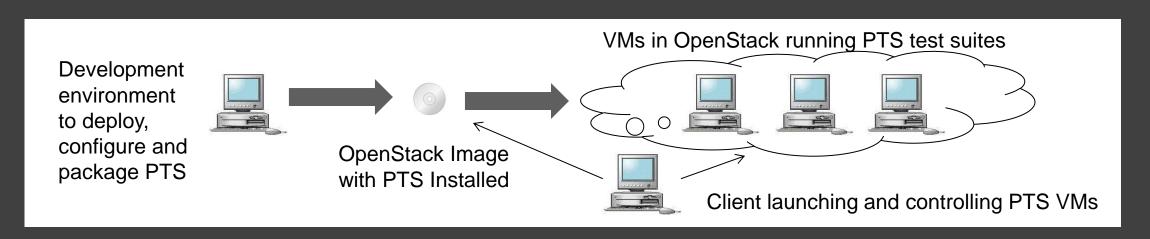

# Testing using Phoronix Test Suite

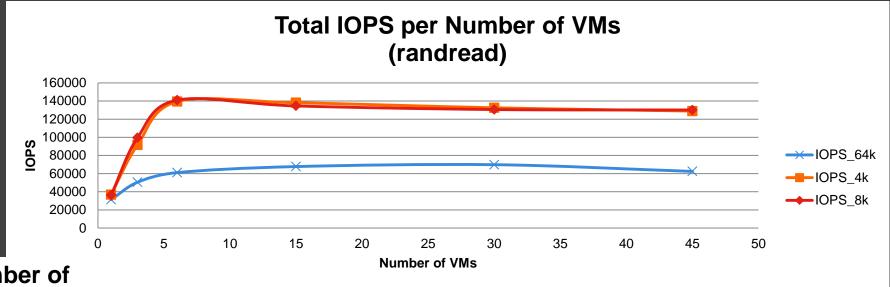

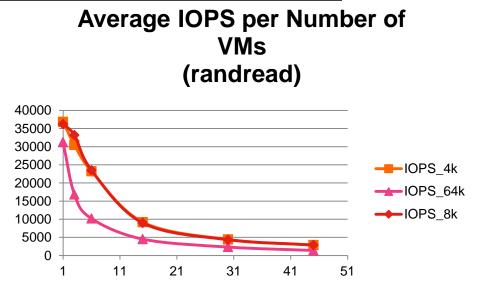

#### Number of VMs

- 1 pts/fio-1.9.0 randread libaio 0 1 8k 1 64 /
- 3 pts/fio-1.9.0 randread libaio 0 1 8k 1 64 /
- 6 pts/fio-1.9.0 randread libaio 0 1 8k 1 64 /
- 15 pts/fio-1.9.0 randread libaio 0 1 8k 1 64 10g /
- 30 pts/fio-1.9.0 randread libaio 0 1 8k 1 64 10g /
- 45 pts/fio-1.9.0 randread libaio 0 1 8k 1 64 10g /

### Testing using Phoronix Test Suite

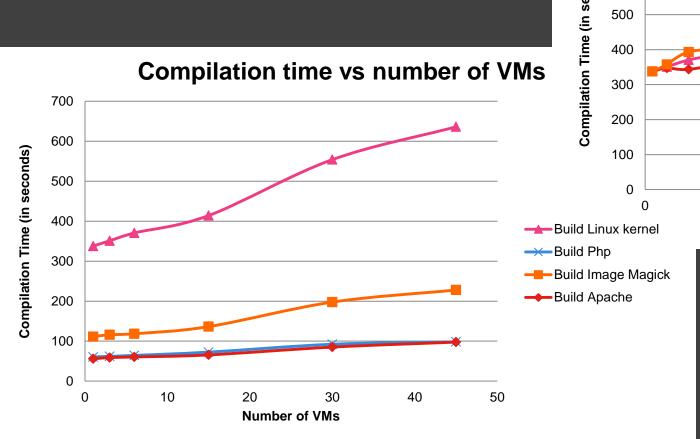

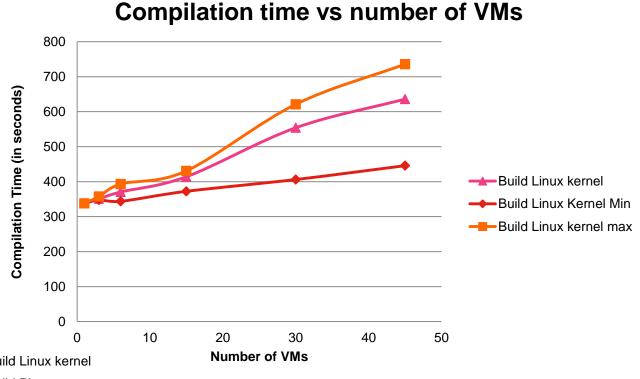

pts/build-apache-1.5.1 pts/build-imagemagick-1.7.2 pts/build-linux-kernel-1.7.0 pts/build-php-1.3.1 -

# Virtualized Control Plane Operations

- Similar concept as containers but ready to use today
- Reuse existing expertise in operating virtualized infrastructure
- Using the Host HA capabilities in addition to the app level HA
- Better resource utilization for resource limited deployments, can pack more components on the same HW
- VM snapshots before patching
- VM migration before HW upgrades
- VM resizing to provide additional resources
- ❖ VM restore after failure
  - Implication on VM structure and services deployments, "OS/services" stateless disk and data on separate disk
  - Should be combined with and is not replacement for backup strategy.

- Potential Future Work
  - Reusable VM images for Undercloud and Overcloud
  - Containerized Control Plane

#### Resources

- https://access.redhat.com/articles/2922421
- https://access.redhat.com/articles/2360321
- https://access.redhat.com/articles/2861641
- https://access.redhat.com/documentation/enus/red\_hat\_openstack\_platform/10/htmlsingle/understanding\_red\_hat\_openstack\_platform\_high\_availability/
- http://docs.openstack.org/developer/performance-docs/
- http://tripleo.org/environments/virtualbmc.html
- https://docs.openstack.org/developer/kolla-kubernetes/deploymentguide.html
- https://www.openstack.org/assets/presentation-media/Chasing-1000-nodesscale.pdf
- https://www.phoronix-test-suite.com/
- https://openbenchmarking.org

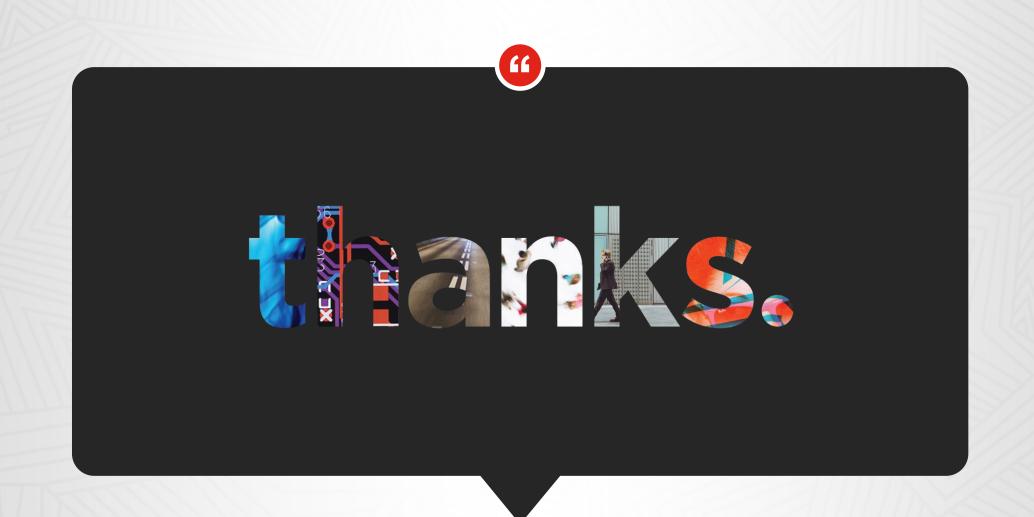